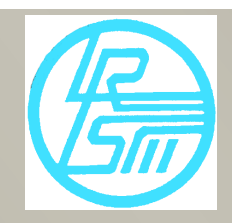

# The Reporter

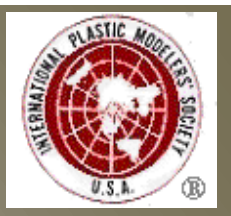

**The Official Newsletter of IPMS/Lakes Region Scale Modelers www.lakesregionmodelers.com March 2018** 

## **Meeting Musings - February 2018**

February's meeting theme was aircraft and for the theme Walt Fink shared with us his experience while serving as a naval aviator with VC-1. VC-1 was the Utility/Composite Squadron for the Navy. It was the Navy's oldest squadron having been established in 1925. It was based at Ford Island and was there at the time of the attack on Pearl Harbor by the Japanese.

The mission of the squadron was to provide support to the fleet performing the following tasks.

- Battle problems
- Gunnery and missile training
- Radar tracking and intercept training
- Torpedo spotting for sub training
- Serve as fleet air photo squadron
- Logistics support

Battle problems entailed airplane vs ships. Walt was quick to point out that most of the problem solving was up to ship board personnel as these were generally readiness exercises for the ships. He also said this fun flying!

Gunnery training involved towing sleeves that trailed behind the tow aircraft. When Walt got to the squadron this was primarily performed by US-2Cs. Then general idea was to trial this sleeve 7 to 10 thousand feet behind the aircraft while other aircraft shot at it. We were surprised by the distance but Walt said 7000 feet didn't seem very far when another aircraft was firing at the target you were towing!

Missile training sounded a little more hair raising! One of the methods involved the use of AQM-37s. These were supersonic autonomous drones. A4-B Skyhawks carried these under the centerline of the aircraft. When launched the A4s would break away so an adversary aircraft could fire a missile against the drone.

Walt actually flew one mission where he fired an AQM-37 or almost fired it as it turns out and in the process got "shot at"!

This exercise was always done in a two ship formation. Both Walt and his wingman were carrying the AQM-37. The adversary aircraft were approaching from head on so the idea was to launch and get out of Dodge. Walt said you could feel when the drone was released but the only way to know if fired successfully was to roll up on one wing to see the smoke trail.

So he and his wingman counted down and he pickled off the drone. He rolled up on one wing but couldn't see the smoke trail which he attributed to the cloudy conditions that day. As it turns out the drone didn't fire. Walt's wingman pickled off his drone and it was just about this time that Walt rolled the other way to see the drone streak over his canopy!

Radar tracking and intercept was another vital mission they did. They often provided training for the Hawaiian Air Guard who flow F-102s. Here the idea was for radar to track the A-4s Walt flew and the F-102s would intercept. Now the F-102 was designed with two things in mind. One, go very fast and two, catch and shoot down Soviet bombers. So the F-102 catching the A-4 was never a contest until A-4 started carrying jamming pods!

VC-1 had a very interesting squadron patch and the story behind it starts with beer! One of their favorite beverages was Primo Beer which was brewed in Hawaii. Some of the guys really liked the logo on the label and this became their squadron patch. This along with the bright color schemes of their drone aircraft certainly make for some eye catching modeling subjects.

Thank you Walt for inspiring us with your service and maybe a few of us will be inspired to model some of these aircraft!

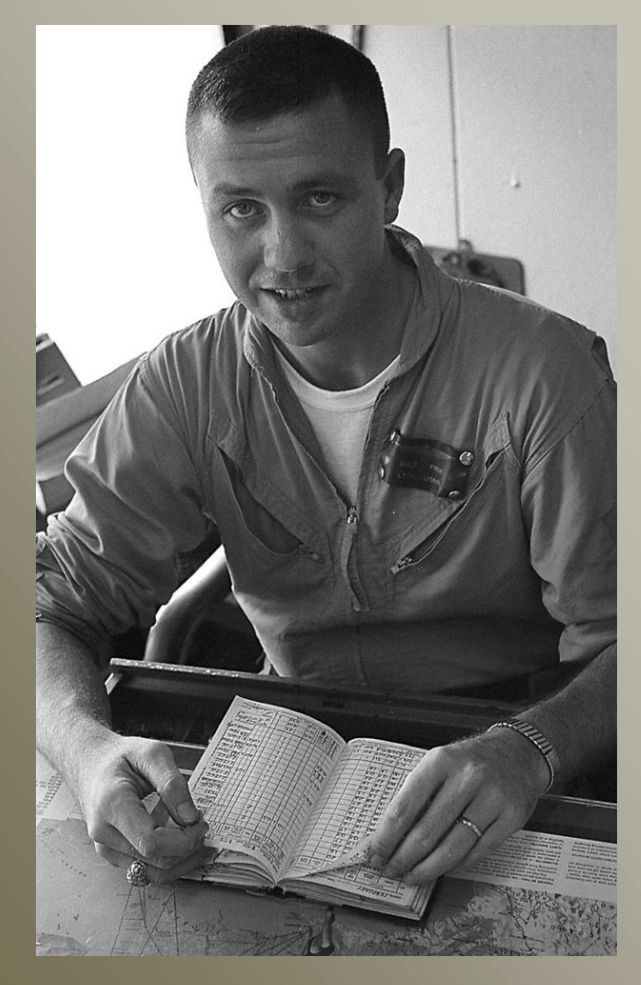

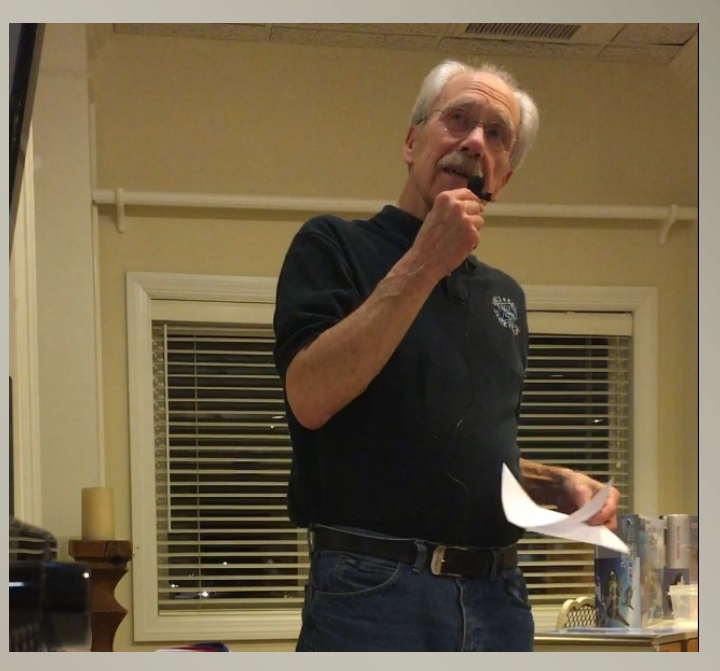

Then and now. Walt still has that gleam in his eyes when talking about flying!

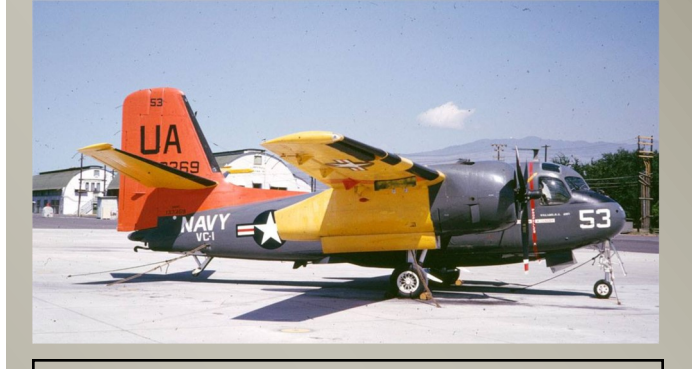

US-2C's replaced Skyraiders for towing targets about the time Walt arrived at the squadron.

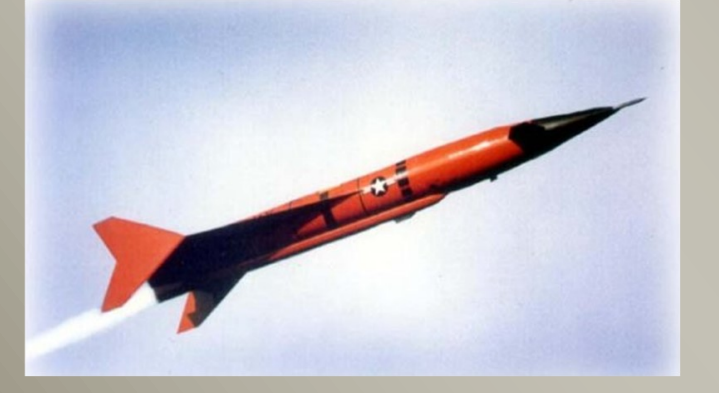

IIA 2865

Above the A-4 Skyhawk and to the left the AQM-37 that got shot at Walt!

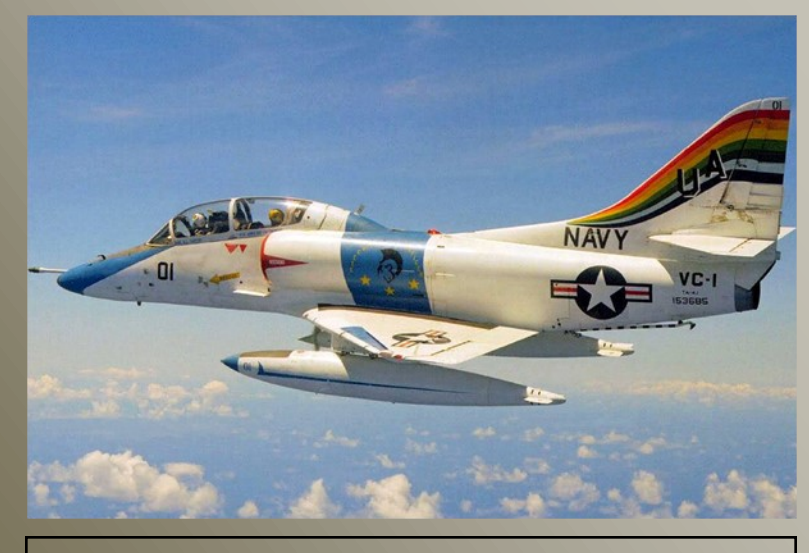

Notice the logo on the neck of the beer bottle. Can you find the squadron emblem on the A-4?

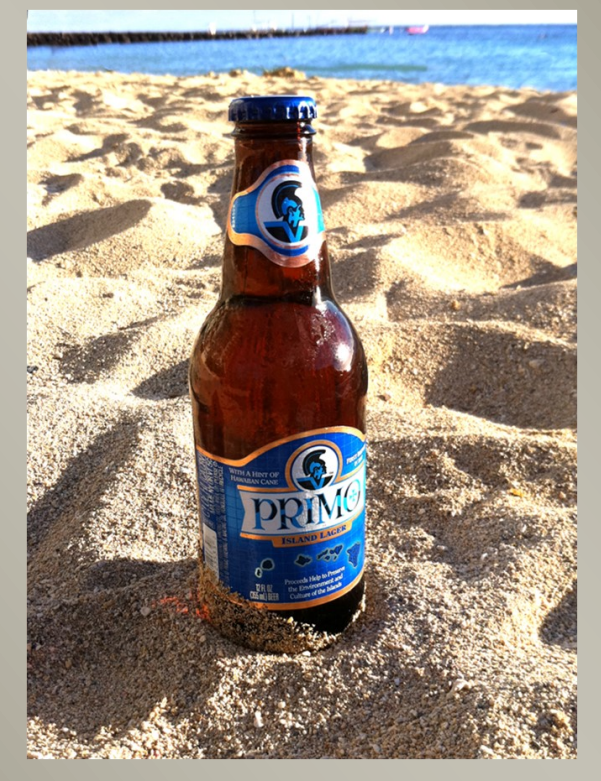

## **Table of Contents**

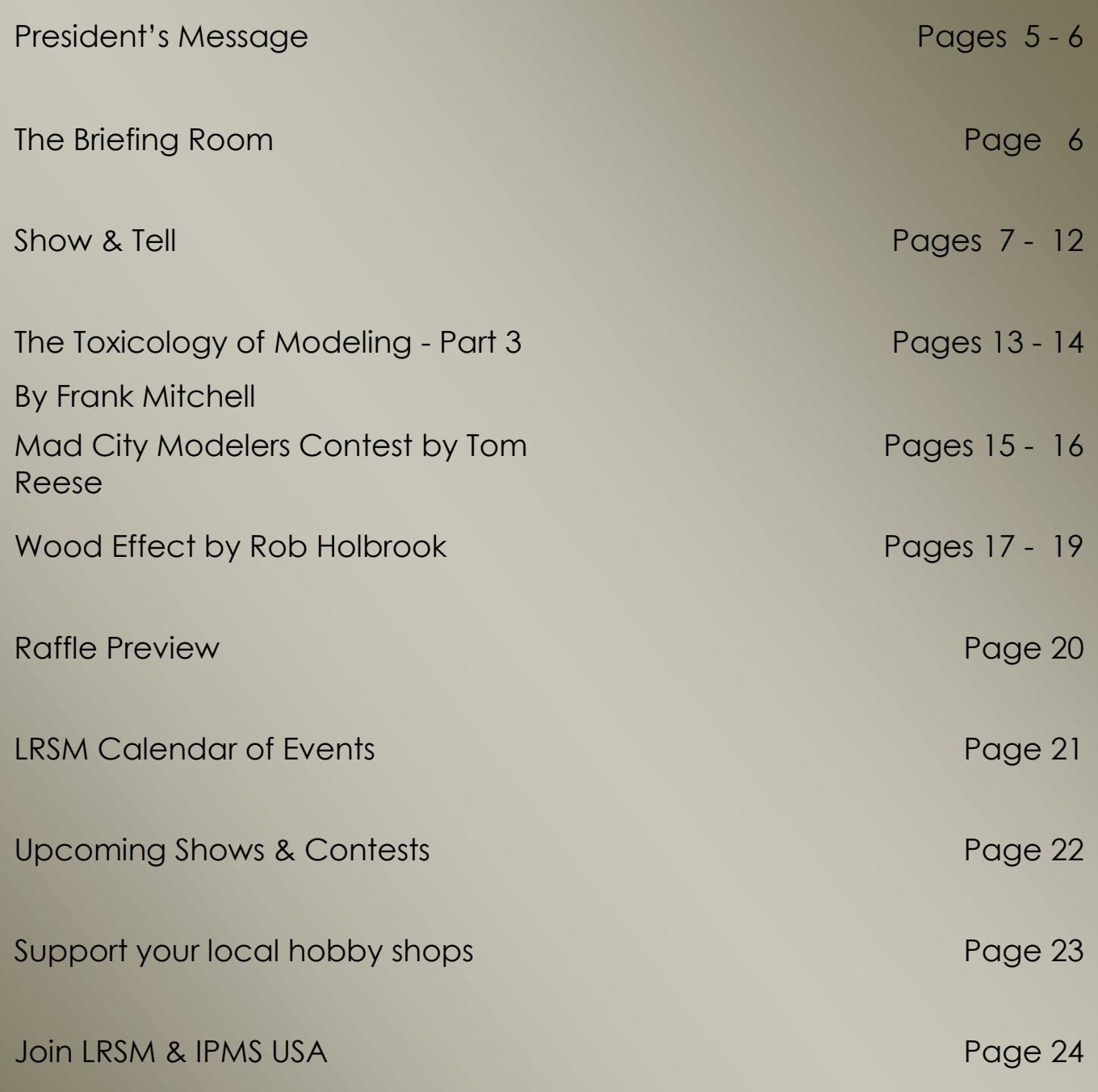

## President's Message

#### The People of Modeling

Sitting down to write this month's column on the heels of just returning from the IPMS Show in Madison, WI I am once again reminded that the best things about our hobby of scale modeling are not the plastic, resin, white metal or the myriad of tools, paints or weathering products. It was then and it is now about the people. Mostly people alive (i.e., the friends we have in the hobby) but also the history of the people related to the subjects we choose to model.

We were reminded of the history in our own club at the February meeting when Walk Fink shared his extraordinary experiences of "Skeet for the Fleet". Think of all of the planes that Walt flew – most are probably in 1/72 or 1/48 scale, either current molds or the Tom Reese "classic plastic" vintage. Maybe they aren't as exciting as a P-51 or a modern day fighter, but to Walt they hold wonderful memories of a time gone by. And we are deeply appreciative of his time and effort to share with us.

Tom Reese recently built a modern turboprop trainer aircraft in which his son recently trained. Is it the most exciting plane in the world? Yes!...to his son it was when he was flying solo across this great nation! The sentimental value of a modeling subject provides depth and meaning to bench time.

We see so many models at shows and the various hobby stores – each has a magnificent history if we care to learn about it. Knowing more about your subject makes the experience of modeling much more personal and may provide more motivation to complete an unfinished kit.

But even if you don't know the individual personally, inspiration can still be gained through research and readings. The airplane modelers are still enthused to build Bud Anderson's "Old Crow" P-51, or a WWI fighter from Ernst Udet or Von Richtofen or a tank driven by any number of WWII aces. You see, it really doesn't matter what you build – historical, modern, sci-fi or anywhere in between – in a way it is always about the people. The operators, drivers, flyers and mechanics and designers, and so on. Each lived a life, perhaps during an extraordinary time in history, and made their mark on our lives.

I just finished painting a figure of a Medieval Knight from c. 1280 – clearly not a relative or someone with whom I went to school! But that era has always fascinated me and I enjoy reading about the people of that age and the trials and tribulations they endured to live in the unforgiving world of the Middle Ages. To me, the Knight represents more of a theme vs. an actual person; though undoubtedly such a person did live.

Please remember the annual club auction is fast approaching in May. The club relies on your generous donations of kits to not only help rebuild our financial coffers but also provide nice kits for the NIMCON show raffle. So please give until it hurts – bring those kits to the auction in Amy! Also, remember that you must be a member in good standing (i.e., dues paid to Tom Reese) to participate in the auction. Yes, you can pay \$5 at the door if not a paid member but why not pay the \$10 now and enjoy all of the benefits of membership?

Finally, congratulations to Robert Raver for his "People's Choice Award" and four first place awards at the recent Mad City model show. Tom Reese did well, too, with two firsts and a second place award, Logan Hungerford not only won a second place in the Junior division but replenished his stash through his luck at the raffle, and Neil Butler and Mark Karolus also took home medals. A fine showing by LRSM! I remain encouraged to continue figure painting with a first and two second places – but we all really just went to the show for the tacos at lunch! I will long remember the people at the show and the laughs we had vs. any award.

So keep on modelling – enjoy the people with whom you share your modeling time, both at and away from the bench. I won't be at the general meeting on March 23rd so please go easy on the hosts!

## *John*

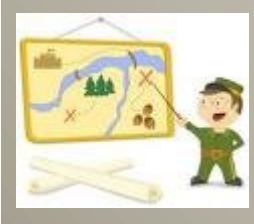

## The Briefing Room

By Tom Reese

#### **LRSM Facebook Page**

Speaking of the Facebook I've made some corrections to the page settings so you can now post and upload photos. So don't be shy about showing us your work in progress or recently complete kits.

#### **Thank you!**

There has been a big outpouring of newsletter articles as of late. Thank you, thank you, and thank you again to everyone who has contributed!

It is you who make this newsletter great. Sharing your techniques and skills, reviewing kits, and showing us places you've visited adds to our knowledge, advances our hobby, and makes it more enjoyable.

Please keep the articles coming and 2018 will be the best year yet for our newsletter.

#### **Auction Rescheduled**

An important announcement here so read carefully. Due to key people being out of town and facility scheduling we are moving our annual April auction to May.

Please see the calendar of events in this newsletter for details. It will also be posted on the website and Facebook page.

Photos courtesy of Tom Reese. Captions courtesy of Phil Pignataro

**Phil Pignataro: Fujimi Mig-21 UM 1/72**; Phil added a Quickboost resin ejection seat, but otherwise the model was straight out-of-thebox. The Czech AF camouflage scheme came from a Syhart decal sheet. He said the decals worked perfectly - snuggled down nicely over the Tamiya gloss coat and had now silvering.

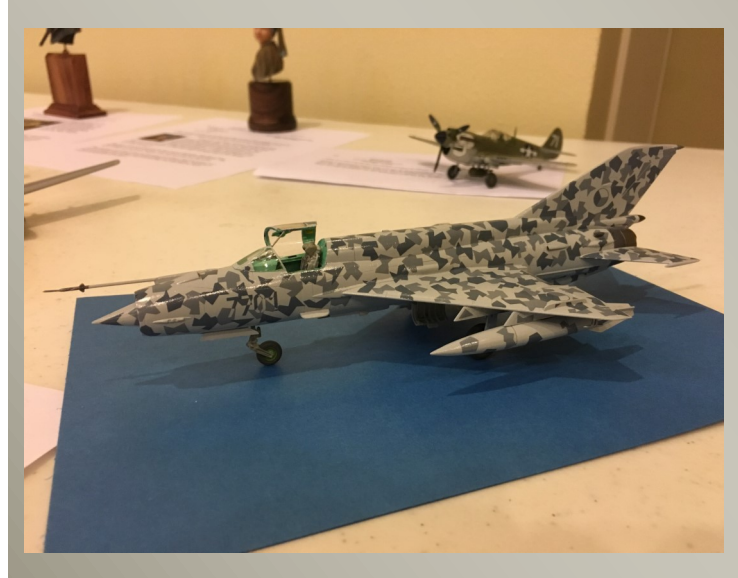

**William Wallace: Monogram AV-8B Harrier II 1/48;** William cut the external fuel tanks from the inner pylons and substituted some weapon stores from his spares. He said he should have painted the engine fan blades before they were inside the fuselage as this position complicated painting. He got inspiration for this build from a Harrier he saw at El Toro MCAS.

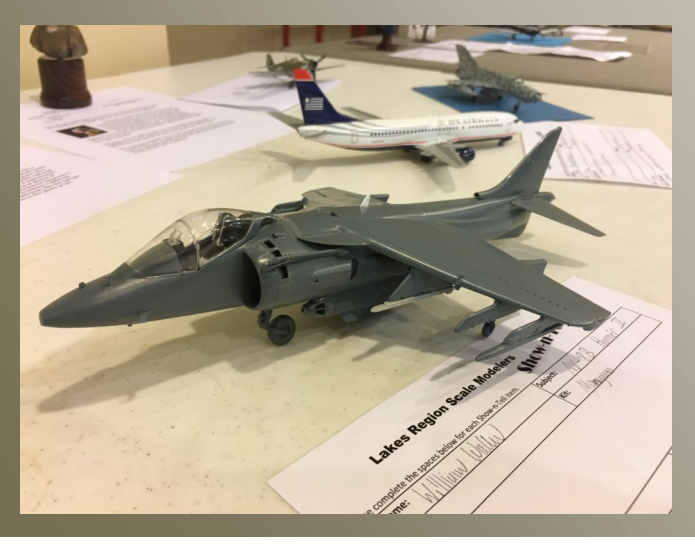

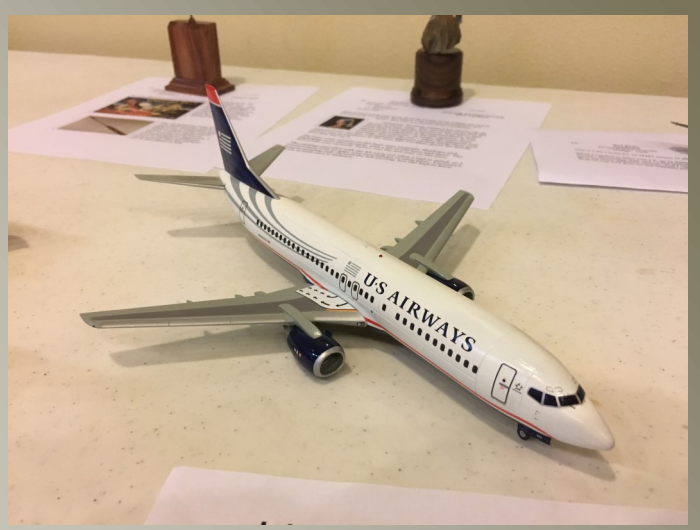

**Phil Pignataro: Minicraft B737-400 1/144;**  OOB, Phil added scribed panel lines to the fuselage and used the kit's decals to make this attractive US Airways scheme. This was an uncomplicated build with only a little adjustment needed to make the engines sit inline vertically with the fuselage.

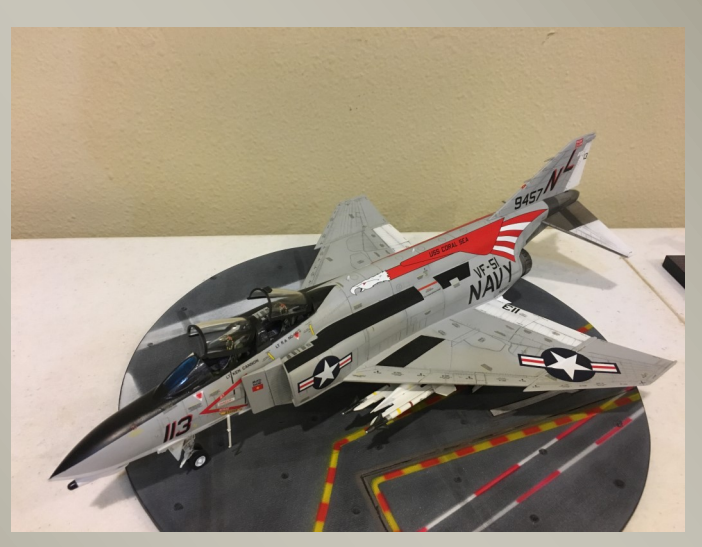

**Rob Holbrook: Academy F-4B Phantom II 1/48;** Rob used Eagle Strike decals for these eye-catching markings. He produced a really nice finish overall.

Photos courtesy of Tom Reese. Captions courtesy of Phil Pignataro

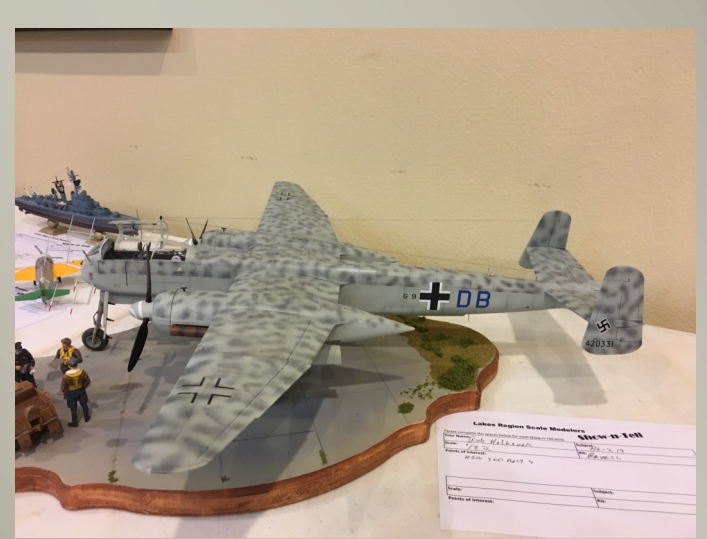

**Rob Holbrook: Revell He-219 Uhu 1/32;** Rob produced another striking model with this He-219. He used aftermarket seat belts. Nice airbrushing on the camouflage.

ers<br>Show-n-Tell

**Neil Butler: Mauve Lippisch P13a 1/48;** Neil brought a WIP of an unusual delta-winged ram jet. The kit has P-E parts and the only issue is the see-through fuselage from the intake to exhaust.

**Amodel Leopard 2 1/72;** Neil displayed another unusual subject - a 4-place, very small, experimental private jet of British origin. It looks more like a 1/144 scale aircraft it's so tiny.

**Eric Hungerford: Amodel Space Ship 1 1/72;** 

WIP**.** Eric said this was a very difficult kit to build. He needs to spend some more time thinking before he tackles the rest of the kit.

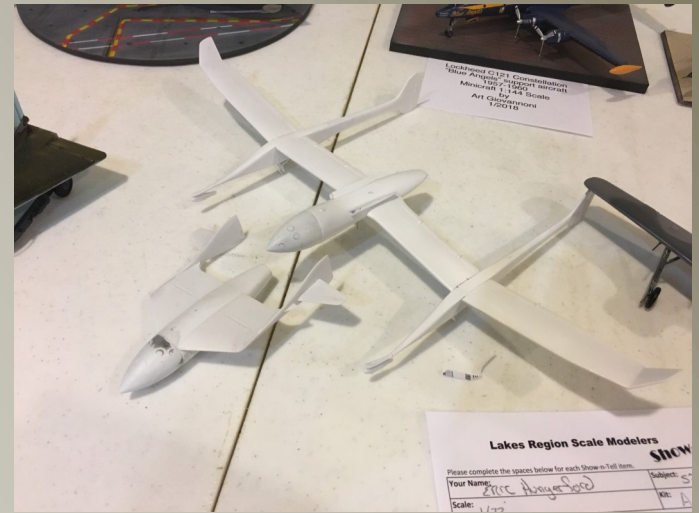

**Eric Hungerford: Eduard Fw190A-8 1/48;** Eric had a much more favorable impression of this kit than of his Space Ship 1. There are lots of color p-e pieces. He had some issues with the gun cover in front of the windscreen. He also purchased aftermarket resin guns. Overall he felt this was an excellent kit.

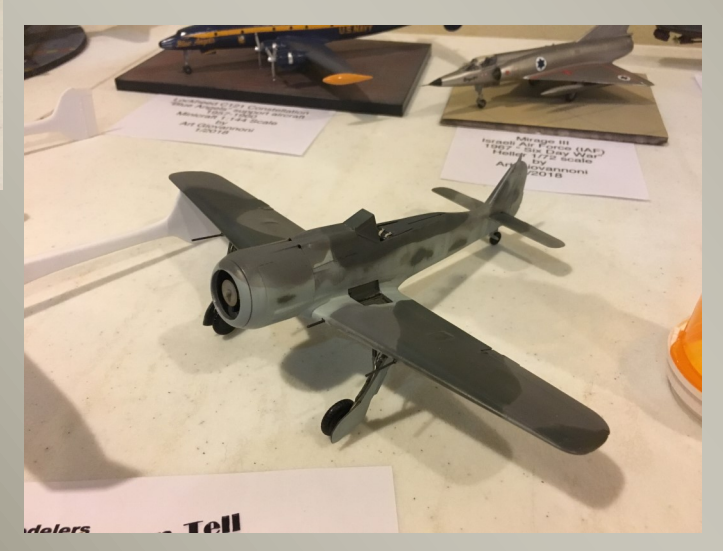

Photos courtesy of Tom Reese. Captions courtesy of Phil Pignataro

#### **Eric Hungerford: Trumpeter F4U-4 Corsair**

**1/32;** He displayed the resin cockpit which he belatedly discovered was for a "-1" Corsair. Oops. After dealing with numerous ejector pin divots, Eric produced a really detailed engine.

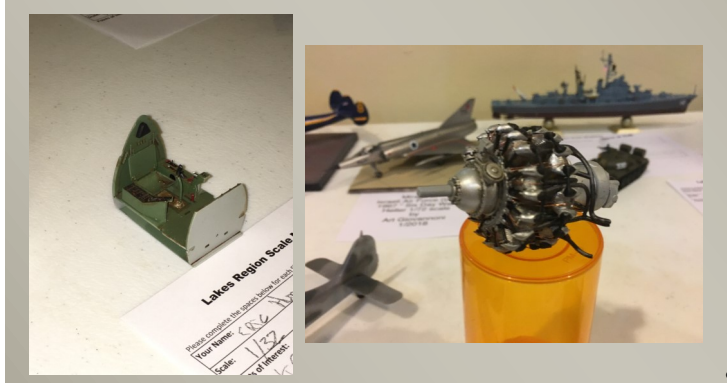

**Art Giovannnoni: Heller Mirage III 1/72;** Art built this kit out-of-the-box, but with Israeli AF markings for the 1967 "Six Day War." He will enter this model in the IPMS Bong Club's contest with the same theme. He first painted the model with Vallejo's Black Primer as a base coat over which he sprayed Vallejo's Metal Color Duralium to achieve the natural metal finish.

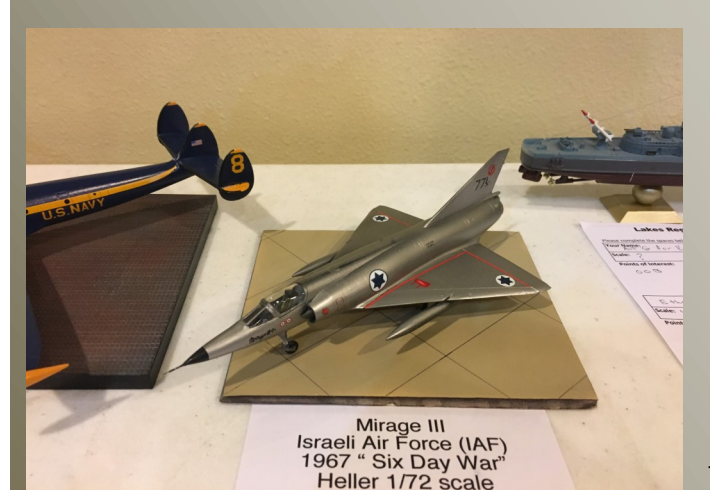

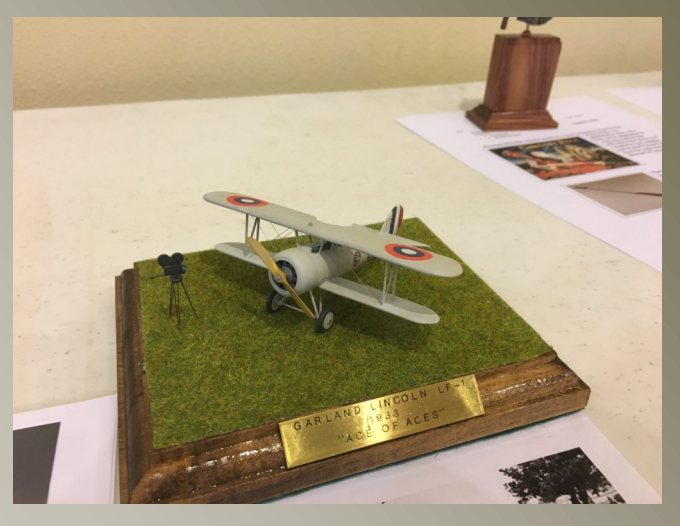

**Jack Taylor: Scratch built Garland Lincoln LF-1 1/72;** Jack continues to dazzle us with his scratch built aircraft from the 1920's and 30's. Garland Lincoln, a Hollywood stunt pilot, needed a replacement for his weary WW I Nieport 28's so had a heavily modified version built. Jack modeled this version as it appeared in the movie, "Ace of Aces." It is made from flat sheets of styrene filed and sanded to shape. Jack used a drill motor as a makeshift lathe to form the engine cowling.

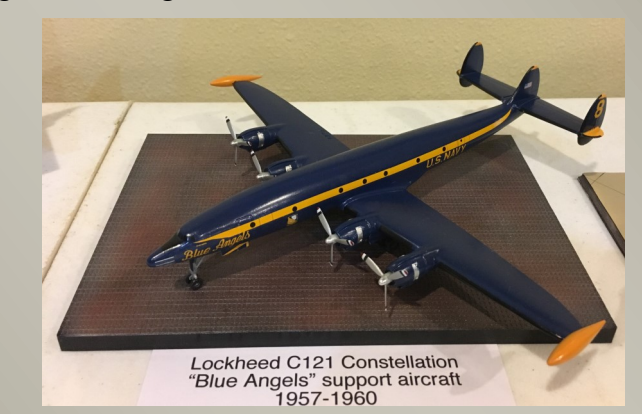

**Art Giovannoni: Minicraft C-121 Constellation 1/144:** Another OOB build by Art. He finished this C -121 in an attractive Blue Angels scheme to depict the aircraft that served as a support aircraft from 1957 to 1960 for USN's precision flight display team. He said he needed a couple of attempts before he matched his yellow paint to the color of the decals so he could paint the tips of the horizontal stabilizers.

Photos courtesy of Tom Reese. Captions courtesy of Walt Fink

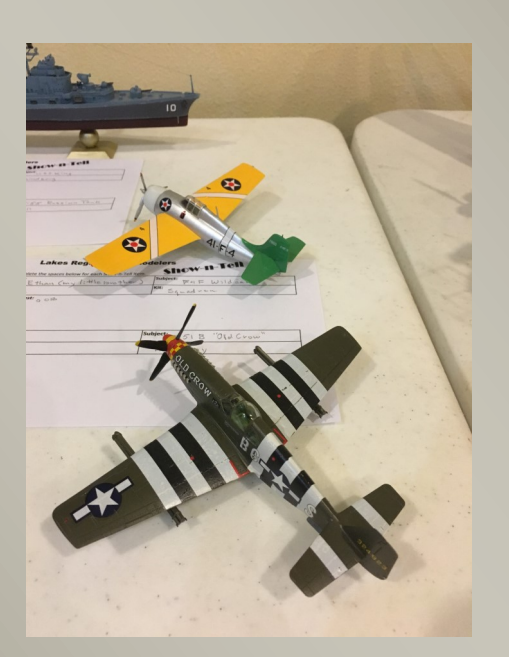

**Ethan: Art's "Little Brother": Squadron F4F Wildcat 1l72;** Art brought some models made by his "Little Brother," Ethan. This was a prepainted Squadron offer which is a great beginner's model. Ethan's efforts resulted in a very nice looking F4F.

**P-51B Mustang 1/72;** this was a little more complicated build for Ethan and Art had to help a bit with the Invasion Stripe decals. Another model showing Ethan's talent.

**Ethan: Lindberg USS King Unknown scale;**  OOB, Ethan is developing his airbrush skills and did a good job on this ship model.

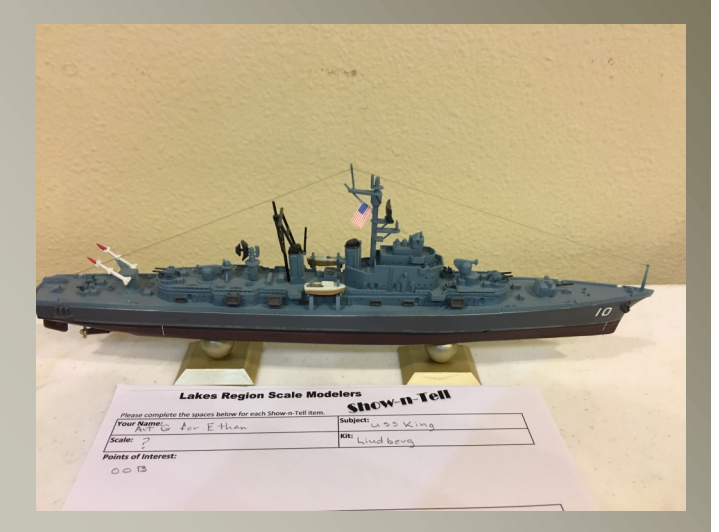

**Bob Sheehan: Hasegawa B5N2 Kate 1/48**; Bob put this together for his "Pearl Harbor" theme display. Nice job on this historically important aircraft

**Tamiya A6M2 Zeke 1/48;** Another of Bob's "Pearl Harbor" models which he praised for its excellent fit. Great paint work.

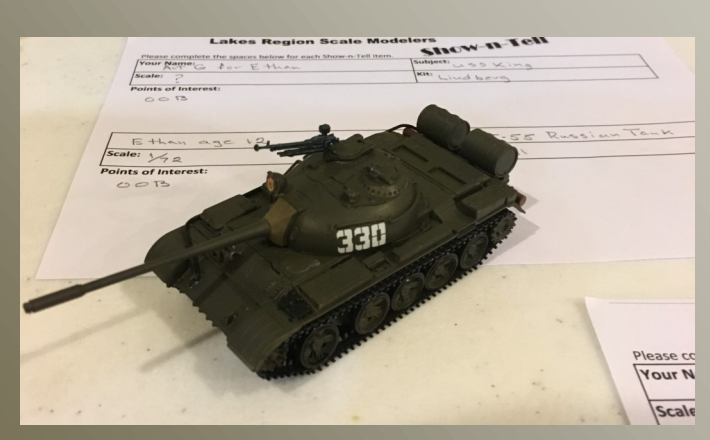

**Ethan: Revell T-55 Russian Tank 1/72;** OOB**,**  he pretty much built and painted this tank by himself and did a fine job at that.

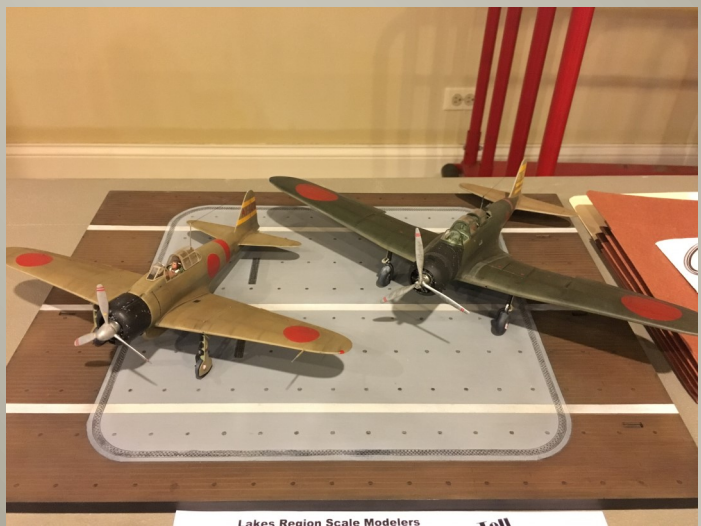

Photos courtesy of Tom Reese. Captions courtesy of Walt Fink

**Tom Reese: Heller Ar 96 1/72: This was** another of Tom's "Classic Plastic" builds. Basically OOB, he replaced the cowl mounted machine gun with a brass tube and masking tape. He decided to go easy on the weathering and produced a nice looking model.

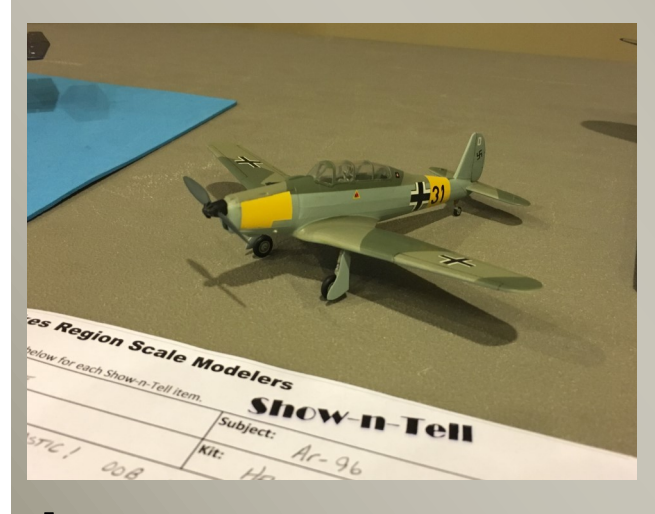

**Ned Ricks: Academy P-40M 1/72;** Ned wanted to build a P-40 without a shark's mouth and a simple paint scheme, so this fit the bill perfectly. He used the "sludge wash" technique to accent the panel lines

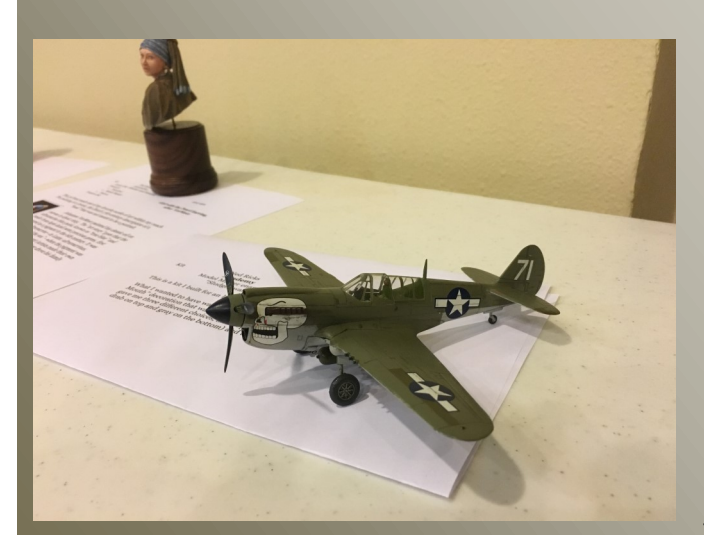

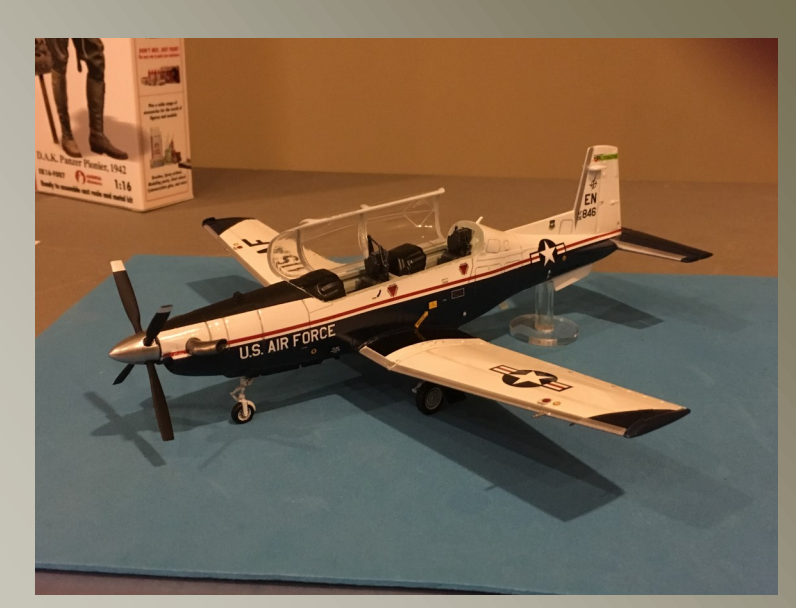

**Tom Reese: IBEX T-6A Texan II 1/48;** This model is for Tom's son, Brandon, who is presently in USAF pilot training. Tom found makings for an actual aircraft Brandon flew from a Double Ugly decal sheet. Tom overcame what he called the standard "short-run" kit problems to produce a neat display model.

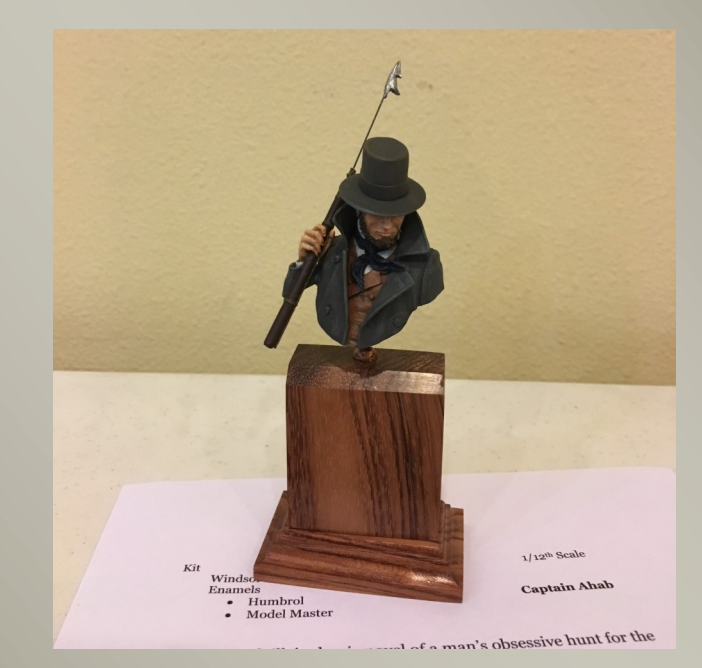

**Ned Ricks: FeR Captain Ahab 1/12;** Ned drew attention to the fact this figure looks like Gregory Peck in his movie role of Captain Ahab. He had to replace the harpoon with one fashioned from piano wire, epoxy putty, and lead solder.

Photos courtesy of Tom Reese. Captions courtesy of Walt Fink

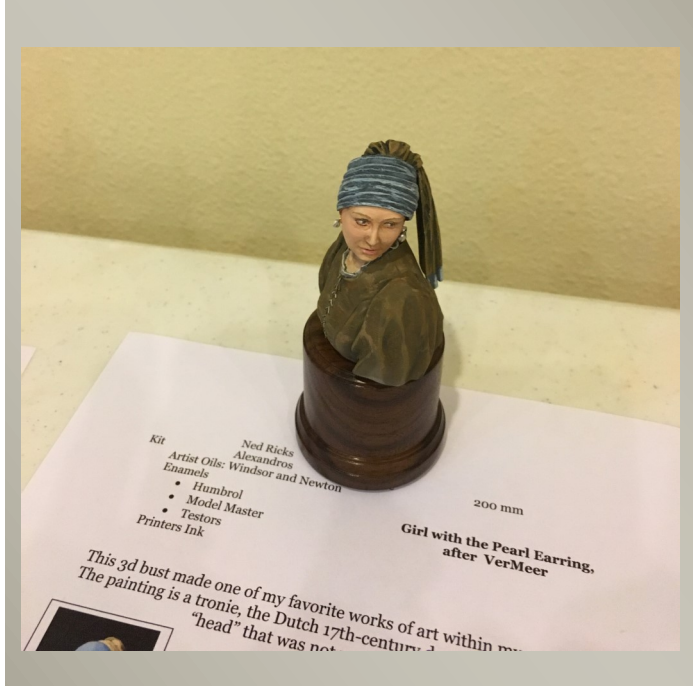

**Ned Ricks: Alexandros Girl with the Pearl Earring after VerMeer 200mm:** Ned pointed out the blue head scarf. In the original painting around 1665, ultramarine blue paint was made from lapis lazuli semi precious gems and the artist drove his family into debt buying it. Ned, in addition to paint and oils, used printers ink on this figure and replaced the earrings with a pair made from 32 gage wire and resin glue.

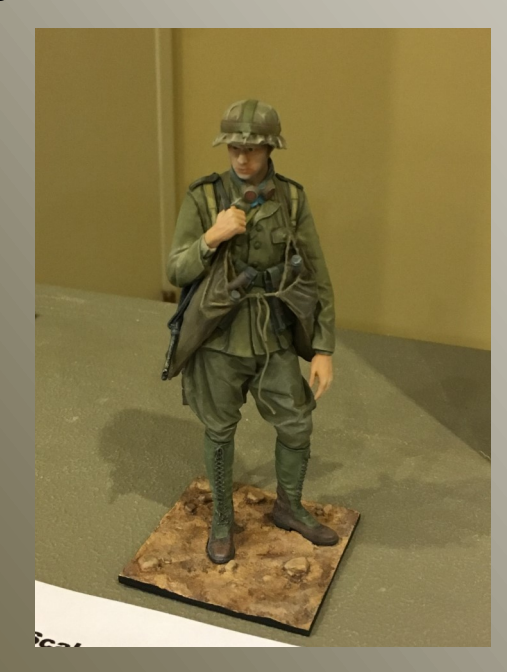

**John Graham: Verlinden U-Boat Captain** 

**200mm;** John built this OOB and mentioned it was an uncomplicated build with no filler needed. He did most of the highlighting and shading with acrylic paint and pastels.

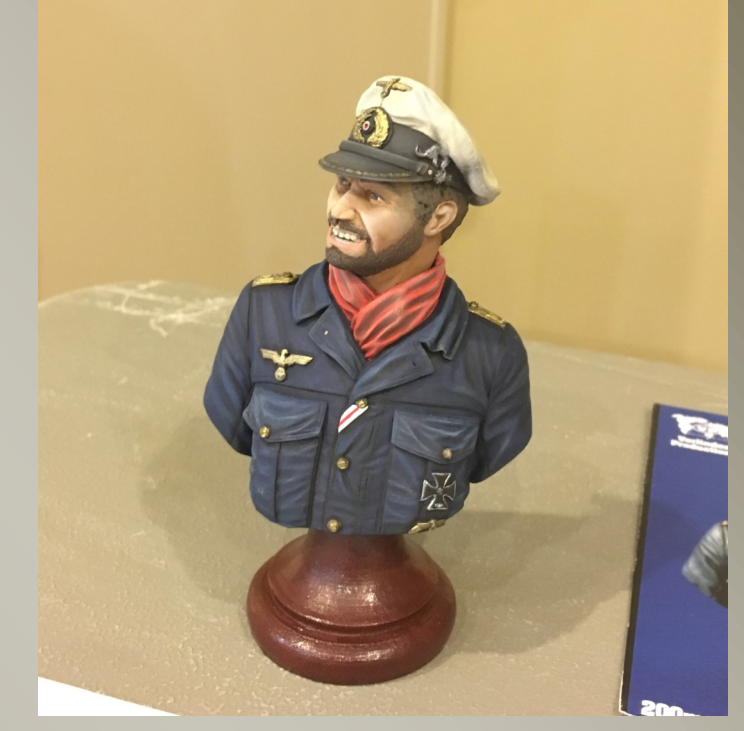

**John Graham: Andreas Panzer Pioneer, 1942 1/16;** John painted this figure while attending a formal class put on by Andreas Miniatures in Texas. He spent about 12 hours over two days learning how to become proficient in spraying acrylic paints.

**The Toxicology of Modeling Part III By Frank Mitchell, D.O., M.P.H. IPMS - USA #789**

#### **Safety Glasses**

If you wear glasses, make sure that the lenses are impact-resistant plastic. If you do not, then buy a pair of safety glasses from your hardware store and use them whenever you are doing something involving power tools or some material that could splash. The glasses are very inexpensive and could save your sight.

Now then, back to the adhesive substances that we use:

#### **Cyanoacrylate Adhesives ("superglues", CA)**

- Originally developed during World War II; widely marketed in the late 1950's.
- Used extensively in industry and in medicine for repairing small holes in the eye and in binding metal replacements (such as hip joints) to the surrounding bone.
- Cyanoacrylates have many uses in modeling, and in many formulations (very thin liquid, gap-filling, gel).
- Cyanoacrylates can cause mechanical or chemical effects.

#### **Mechanical:**

- Do not dry; they polymerize (or cure) instantly, but this slows as the glue ages.
- Accelerators supply base (opposite of acid); therefore, due to the slightly basic nature of the skin, they work very well for gluing fingers or other body parts together.

#### **Chemical:**

- Primary chemical effect of cyanoacrylates in modeling is airway and eye irritation which can be intense due to fume that is released during the curing process.
- Can also cause more severe effects including permanent eye damage and chemical asthma.

#### **Handling Cyanoacrylates:**

Keep a supply of waxed paper handy; put a drop on a small piece of the waxed paper and then apply the glue with the eye of a needle or even a piece of wire that is stuck into the eraser of an ordinary pencil. This system allows only a small amount of the glue to be exposed. The CA on the waxed paper will polymerize only very slowly so that it will remain useable for rather long period of time. This technique works well with either the thin or the thicker gap filling forms of the adhesive. A side benefit of this method is that it makes for neater models because it allows for very precise placement of the glue and there is less chance of glue going where you do not want it.

Keep a can of acetone nearby; it is the best agent for removing CA from skin (or anywhere

else).

DO NOT just pull stuck fingers apart. You will almost certainly pull off at least one layer of skin and severe injuries can result. Instead, apply the acetone liberally and work the fingers apart.

When used on wood, cyanoacrylates can fume very vigorously, so be especially careful when using it for this purpose. The eye and nasal irritation can be severe.

The possibility for extreme irritation does not end after the cyanoacrylates are cured. Cured cyanoacrylates can produce significant fume when sanded, especially when worked with a power tool.

If you should get cyanoacrylate adhesives into the eyes, do not waste time attempting to open them; immediately get to medical care. Cyanoacrylate in the eye is a true medical emergency and urgent care is mandatory.

In summary, the cyanoacrylate adhesives are, in my view, among the most useful materials in our tool boxes, but they are also, by far, the most dangerous. Care must be exercised, or what is supposed to be a hobby can produce unwanted and very serious adverse health effects.

#### **Mad City Modelers 23rd Annual Model Review**

#### **By Tom Reese**

Six of us including myself piled in Robert's van on March 3rd to make our annual pilgrimage to Madison WI for the Mad City Modelers Model Show. Madison is an easy two hours and change drive across the "Cheddar Curtain" so that is one of the reasons we attend every year. But what really keeps us coming back is that they just put on a really nice show.

I don't know the exact model count this year but I can definitely say it has grown significantly from prior years. And the quality of models was excellent. There were enough vendors there to relieve our wallets of some extra cash as well. A last minute glitch moved the vendors from a separate space to the contest area but the host club took it in stride and made it work.

In all I counted fourteen LRSM members in attendance. Thanks for flying the flag guys! We didn't to too bad in the awards either with six of us taking home awards. Speaking of the awards the best of and special awards were particularly nice being custom wood plaques done by Bases by Bill.

Oh, and did I say why we really came? Tacos! Several years ago we happened upon a small hole in the wall Mexican restaurant right down the street. Taqueria Guadalajara had a line out the door that year so we reasoned it must be good. It didn't disappoint and we've been going back ever since.

My thanks to all the volunteers at Mad City who made the show possible. Looking forward to coming next year for the Region 5 show!

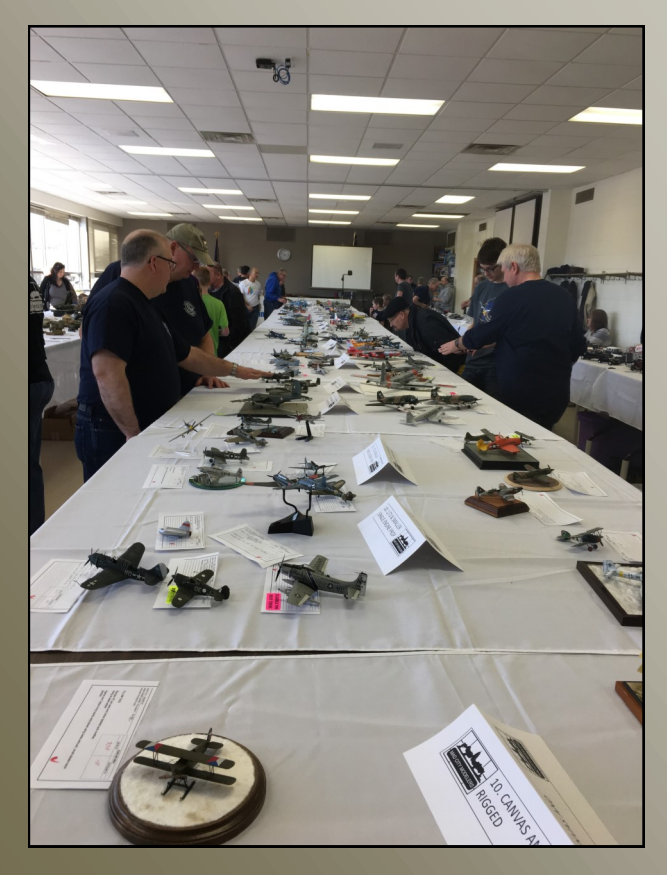

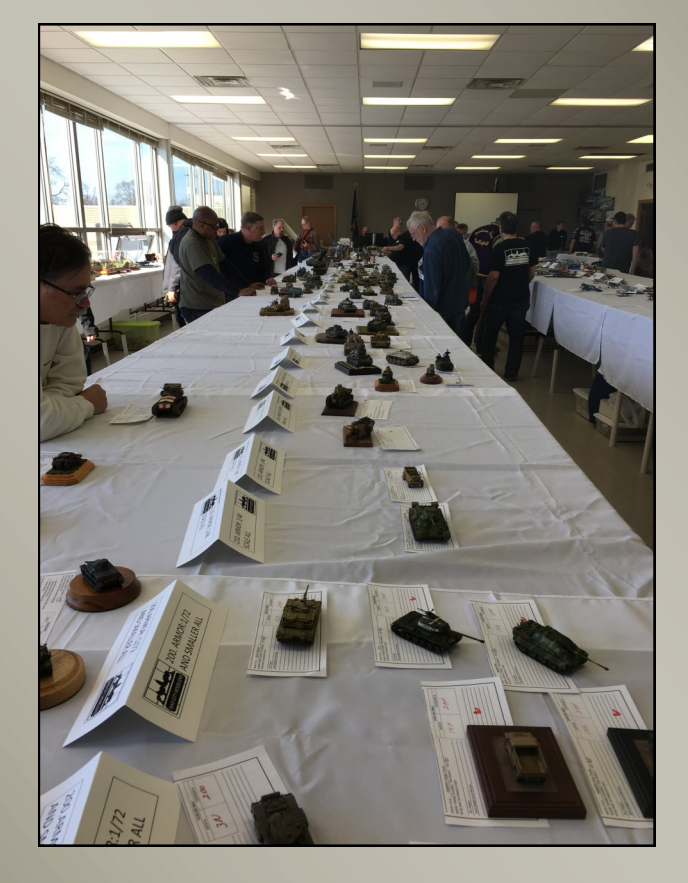

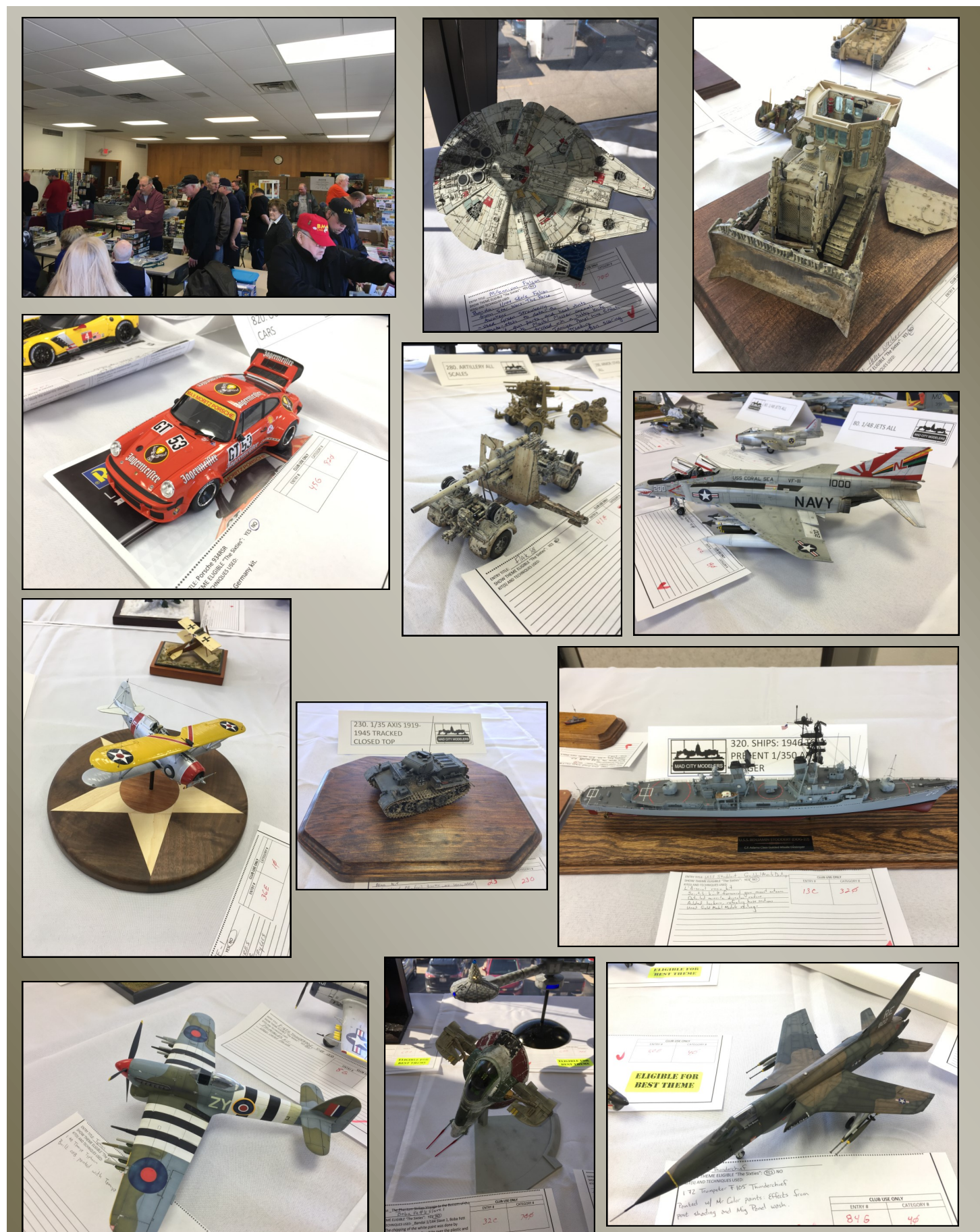

#### **WOOD EFFECTS By Rob Holbrook**

There many ways to represent wood on WW1 aircraft. I will describe 3 different techniques. Most modelers tend to shy away from building WW1 aircraft because doing rigging or wood grain effects is somewhat challenging. In this article I will attempt to describe how to make realistic wood grain.

### **TECHNIQUE 1 OIL PAINTS**

For this technique I will be using a WNW 1/32 Albatross and fuselage is covered with laminated wood planks. You will need Raw Umber oil paint, Tamiya sand brown or tan color, Turpenoid odorless thinner, and piece of packing foam. I like to use the packing material from GAS PATCH accessories. Or you can use old stiff paint brush but I find paint brushes application often look out of scale and over done. So I will be using foam packing material to apply the oil paint. First step is to apply a base coat of Tamiya paint and color of your choice (see photo 1). Keep in mind that you want to keep base coat as light as possible. The reason for this is once you start applying the oil paint it will darken up. Once the base coat is fully dry you are ready to apply oil paint. Take your oil paint and dispense oil paint onto paper plate. Simply take the piece of foam you cut out and dab it in the oil paint and wipe it across the surface (see photo 2). Don't worry if it looks to dark you will wipe the access off or use a little odorless thinner to thin it out. The idea here is create streaks that look like wood (see photo 3). Do not worry about keeping the color the same throughout. The fuselage wood has varying colors as seen in a photo of a restored Albatross (see photo 4) . Once it is dry make sure you seal your work with flat coat. If you don't seal your work you will find applying decals a problem and the decals will be ruined. I find this technique to be easy way to get wood effect. The draw back is it takes a long time to dry.

TIPS - WNW kits are engineered to highest degree which means that if you get paint on the attachment points they will not fit. So after you do this technique make sure you clean the attachment points. You will also notice that I did this application with just fuselage assembled. Its best to assemble and paint the model in sections per WNW instructions. Also do not use lacquer base clear such as Tamiya flat coat from rattle can I have found that it ruins the decals. I found this to be true with WNW decals not sure about after market decals.

#### **TECHNIQUE 2 RB PRODUCTION PE TEMPLATE**

For this technique I will be using RB Productions PE template which can be found on line. This technique is more time consuming and my personal opinion is it can look slightly overdone. Once again apply a base coat. Once dry tape down the PE template (see photo5) and apply a darker color. Because it is sometimes hard to see in photos I will be applying a darker color than usual. Un-tape the PE template and let dry. Next step is to once again apply oil paints to tone down the wood gain effect and behold it looks like wood (see photo 6). Once done go ahead and apply flat coat.

#### **TECHNIQUE 3 WOOD GAIN DECALS**

This requires more work and results can vary but with little patience it can be done. However I have used these and they are so thin that they tend to break when trying to remove them from the backing. HGW makes nice set of decals (see photo7) and each section is numbered according to where you need to place them on the model. The main draw back to wood grain decals is that the pixels are quite visible up close. Not to say that the printing is bad but up close it may look out of place on the model. It may be just me but having worked for a printer manufacturer for 21 years I am more aware of the look of these decals than the average modeler. The other draw back is they are quite thin and you must be very careful when applying to the model. As I said before they will tend to break when applying them to the model. First apply base coat such as tan or off white. Do not go too dark with the color because the decals are some what transparent and the color will show through. Once dry apply clear coat. Tamiya acrylic clear works the best. Once dry you can apply your decals. For these decals I recommend using Mr. Softener. Once decals have cured spray other base coat of Tamiya clear. Now apply some raw umber dots with small paint brush and brush this down with little odorless thinner. Don't worry about ruining the decals they are protected by the clear coat. This will highlight panel lines and also tone down the color of the decals. Once done you can apply flat clear coat.

What ever method you choose take your time and have fun!

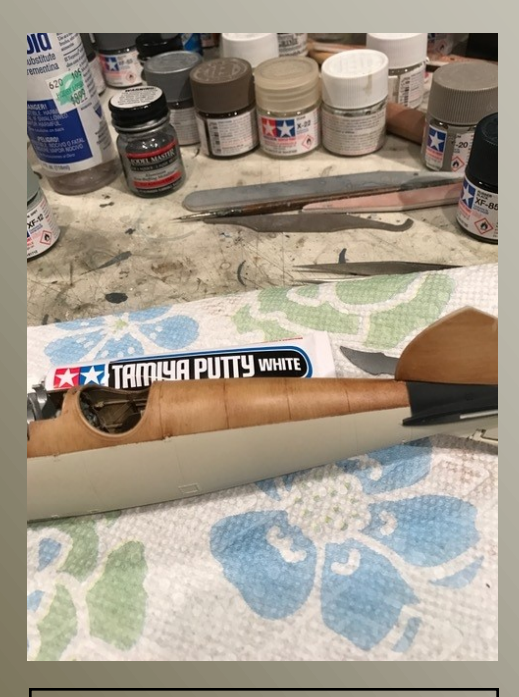

**1)** Rob applies a base coat of sand or tan. He keeps the color as light as possible as subsequent steps will darken the effect.

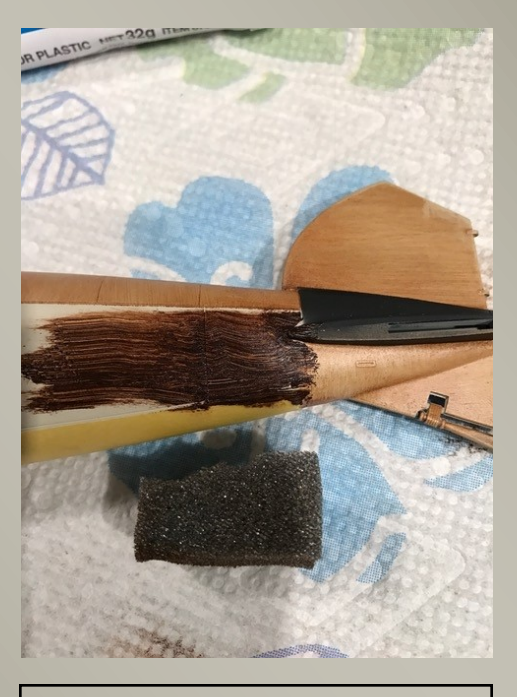

**2)** Next using a piece of packing foam a layer of raw umber artist oils is applied.

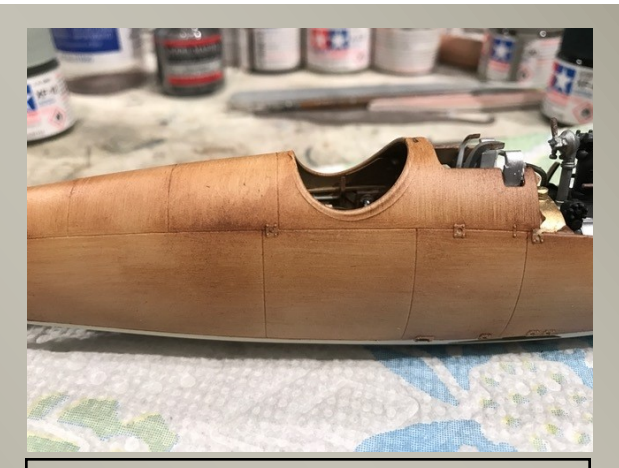

**3)** Wipe off excess (turpenoid can be used to thin it out) leaving streaks that simulate wood grain.

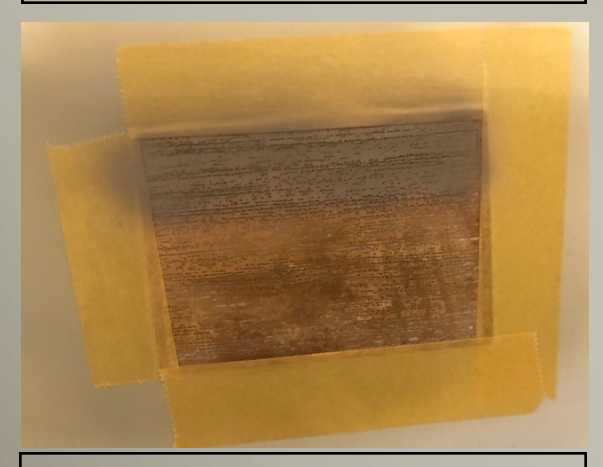

**5)** Wood grain created with a template. Apply base color, overlay template, and apply darker color

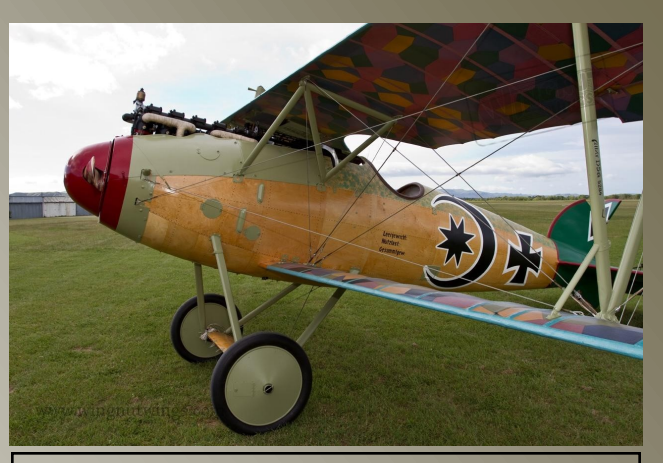

**4)** Vary the effect from panel to panel much like it appears in real life.

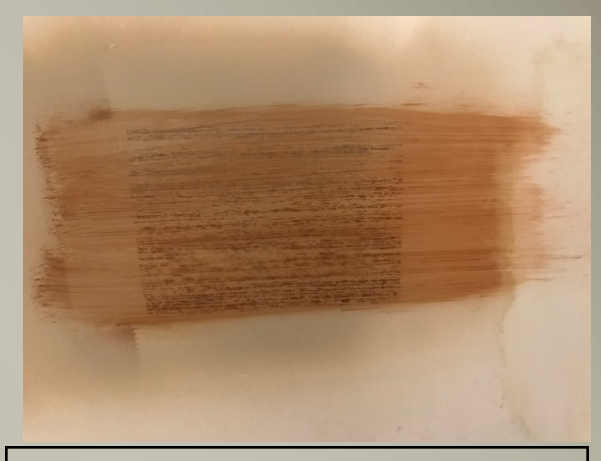

**6)** Apply a layer of oil paint to blend and tone done the effect.

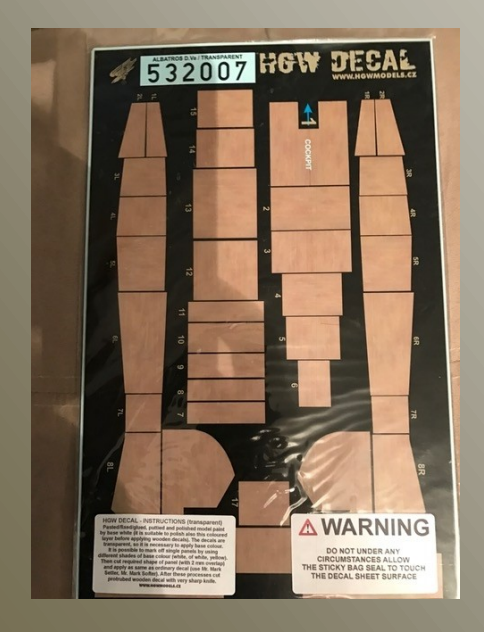

**7)** Decals are another option. Rob recommends applying over a light color base coat. Once dry a clear coat, an oil wash, and flat coat produce convincing results.

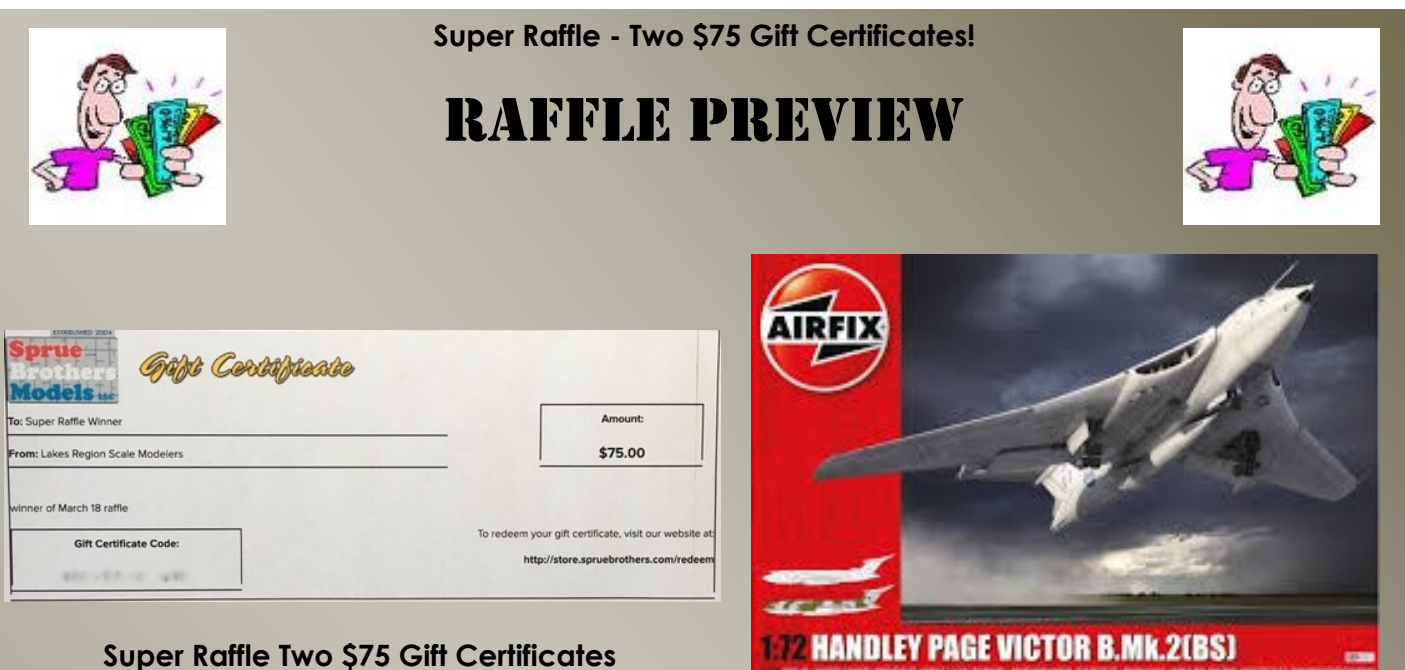

**1/72 Airfix HP Victor B. MK2** 

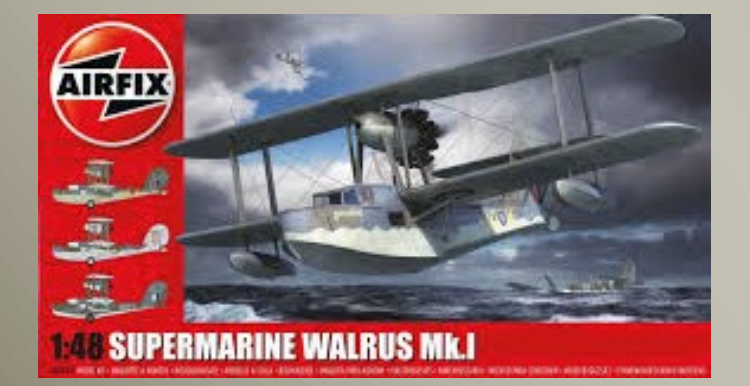

**1/48 Airfix Walrus Mk.1** 

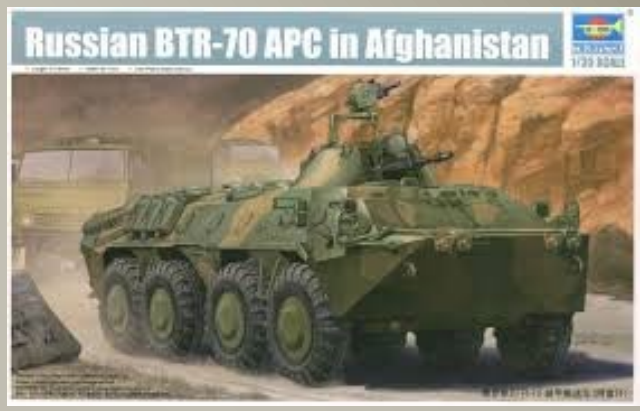

**1/35 Trumpeter BTR-70** 

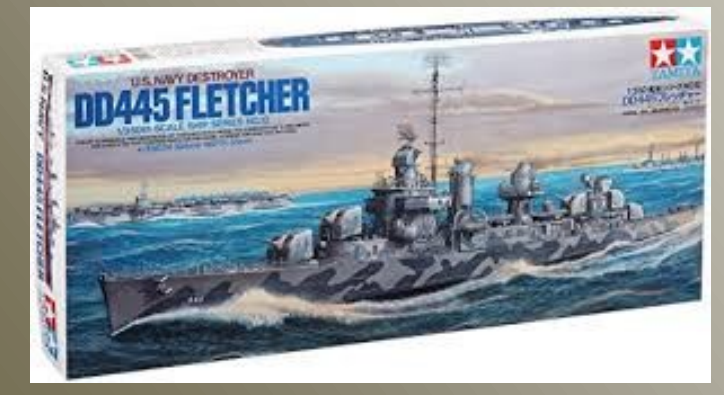

**Tamiya DD-445 Fletcher Class DD 1/25 Tamiya Porsche 959** 

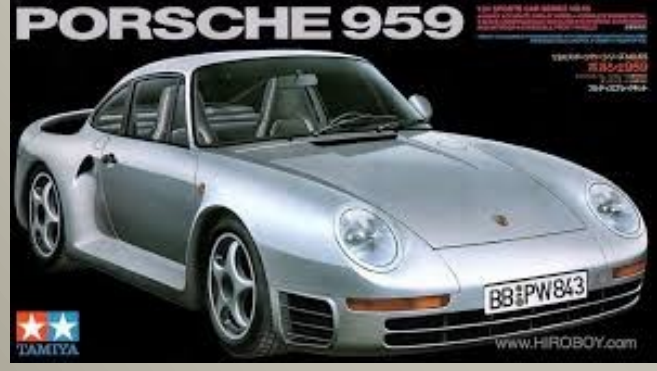

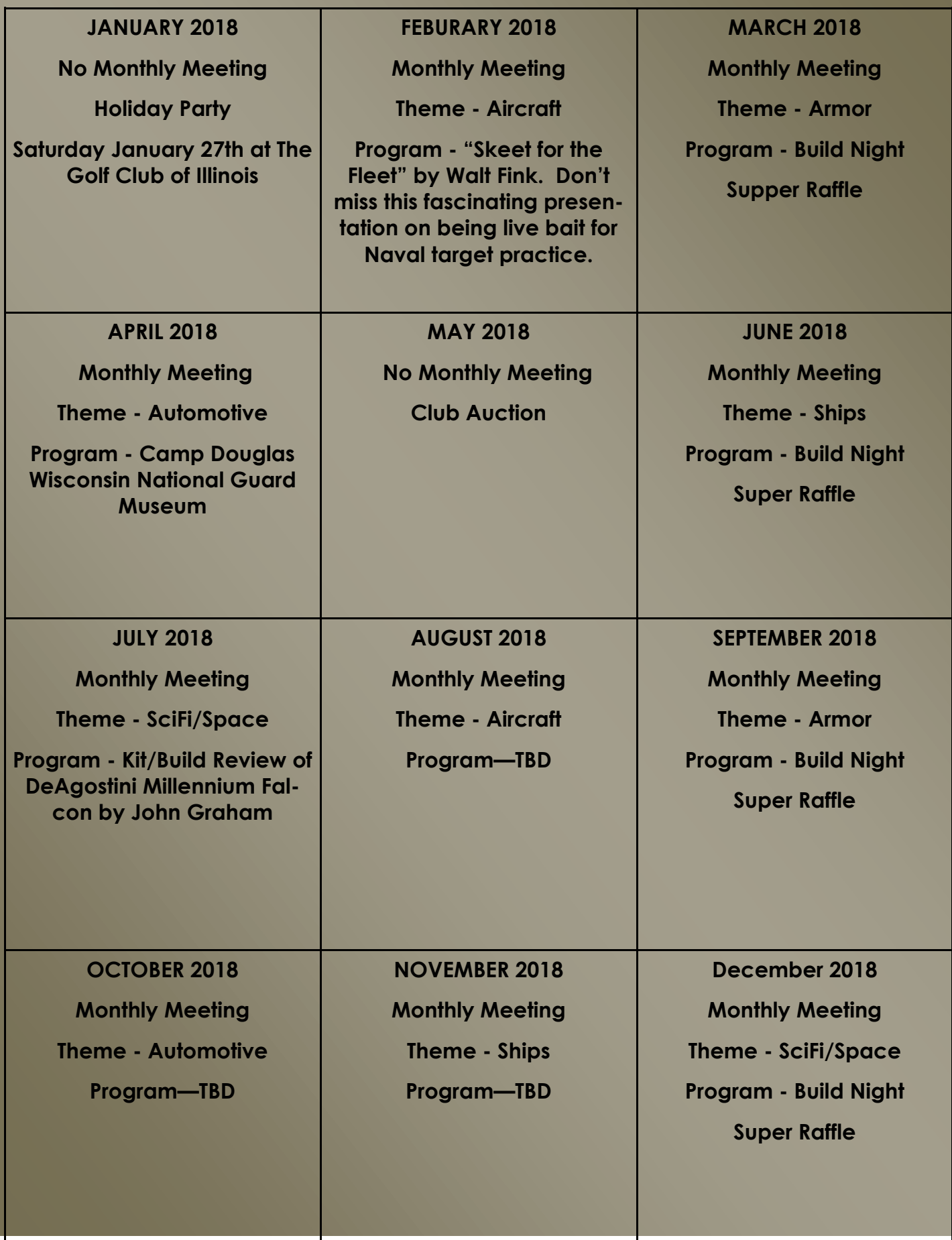

The U.S. Junior Scale Modeling Team A PROJECT OF WISCONSIN-H<br>A PROJECT OF WISCONSIN-H<br>RECIPIENTS OF A PRESIDENTIAL COMMENDATION FOR SERVICE TO

**SALUTING OUR VETERANS! PRESENTS** THE 10th ANNUAL **SHEP PAINE CLASSIC VETERANS SHOW** 

AT THE ZABLOCKI VA MEDICAL CENTER **SATURDAY MAY 12, 2018** 

**CLEMENT ZABLOCKI<br>RANS ADMIN MEDICAL CENTER<br>DOMICILIARY (DOMS 123) VETERAN** 5000 W. NATIONAL AVE. MILWAUKEE, WL

REGISTRATION 9:00AM – 12 NOON<br>JUDGING 1-3<br>JUDGING BY MODIFIED CHICAGO SYSTEM<br>THIS SHOW IS TOTALLY

#### **FREE**

 $\begin{tabular}{c} \bf{TO ENTER AND TO ATTEND} \\ \bf{THE LARKY PETERS} \\ \bf{LIFETIME ACHIVERENT AWARD \\ \bf{SUBRECTS} \\ \end{tabular}$ 

CARL PALM MEMORIAL BEST OF

**VETERANS CHOICE BEST OF SHOW** 

U.S. JUNIOR SCALE MODELING TEAM STORYTELLER AWARD

 $\begin{minipage}{0.5\textwidth} \begin{tabular}{p{0.5cm}p{0.5cm}p{0.5cm}} \textbf{CLEMENT J. ZABLOCKI THEN E AWARD} \end{tabular} \end{minipage}$  ANY VEHICLE ORORDINANCE EVER SEENUN ONE OF HIS MOVIES. THE SHEP PAINE AWARD<br>A DIORAMA OF ANY SUBJECT WHICH INCLUDES A COW!

**CLASSES JUNIORS (AGE 17 & UNDER)** 

> **ADULTS** STANDARD<br>ADVANCED

**CATEGORIES** 

 ${\bf FIGURES}\mbox{-}{ALL}\mbox{ TYPES}\mbox{ INCLUDING}\mbox{ MODIFIED}\mbox{ INDIVIDUAL}\mbox{ FIGURES}\mbox{ BOTH}\mbox{ REAL}\mbox{ AND}\mbox{ FANTASY}$ 

MILITARY-ALL MILITARY VEHICLES REAL,FANTASY AND THEORETICAL

CIVILIAN-ALL NON-MILITARY SUBJECTS INCLUDING REAL SPACE, FANTASY AND THEORETICAL

OPEN-ALL SCRATCHBUILT, ALL DIORAMAS AND NON-KIT<br>VIGNETTES,INCLUDES REAL, FANTASY AND THEORETICAL

 $\begin{array}{c}\n\textbf{AWARDS} \\
\hline\n\textbf{GOD} \\
\textbf{SILVER} \\
\textbf{BRONZE}\n\end{array}$ 

**HIGHLY COMMENDED**  $\begin{minipage}{0.9\textwidth} {\small \textbf{ALF}} \begin{tabular}{l} \bf{NOLR} \bf{RIC} \end{tabular} \begin{tabular}{l} \bf{MOLR} \end{tabular} \begin{tabular}{l} \bf{NOLR} \end{tabular} \begin{tabular}{l} \bf{NOLR} \end{tabular} \begin{tabular}{l} \bf{NOLR} \end{tabular} \begin{tabular}{l} \bf{NOLR} \end{tabular} \begin{tabular}{l} \bf{NOLR} \end{tabular} \begin{tabular}{l} \bf{NOLR} \end{tabular} \end{tabular} \begin{tabular}{l} \bf{NOLR} \end$ 

FOR FURTHER INFORMATION PLEASE CONTACT

MICHAEL A. LUEDKE **SHOW MANAGER<br>262-567-9147** Americasmodelers@gmail.com

#### **Directions**

I-94 To HWY 41 S. Exit onto National Ave-West Use entrance at 54th St. Turn Right into Property and proceed ahead. To Pick Up and Drop Off Turn Left and use traffic circle in front of DOM123. Visit Turn Right and use Employees lot ahead and to the right.

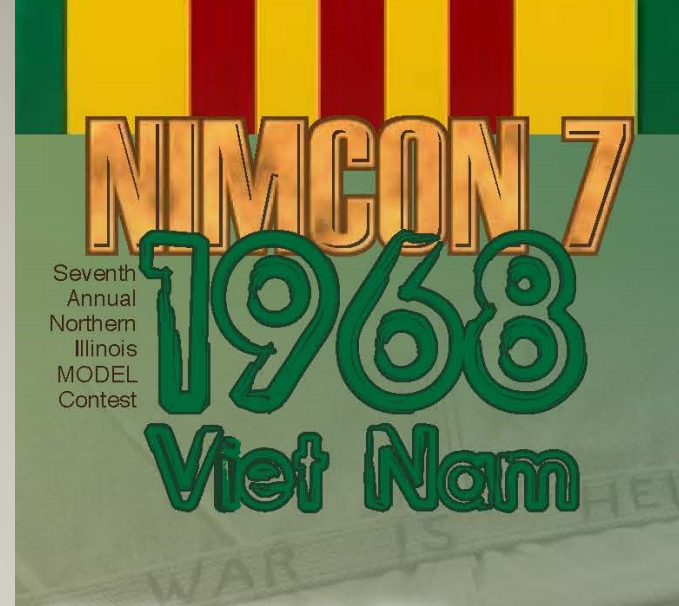

Saturday, June 16, 2018 9:00AM to 5:00PM

#### **McHenry County College,** 8900 US Highway 14, Crystal Lake, Illinois

**Gold/Silver/Bronze** 

**Open Judging** 10 "BEST OF" **Category Awards SPECIAL AWARD** for Best

**Viet Nam** Subject

> **General Admission is \$5;** children 12 and under FREE; **Active Duty Military & First Responders FREE with valid ID**

**Contest Registration:** \$10 for admission & 5 models; additional models are \$1 each

Gigantic Raffle/Huge Vendor Area/ Food By WGW Foods, LLC

Visit: www.lakesregionmodelers.com for news, forms, and updates also see us on Facebook

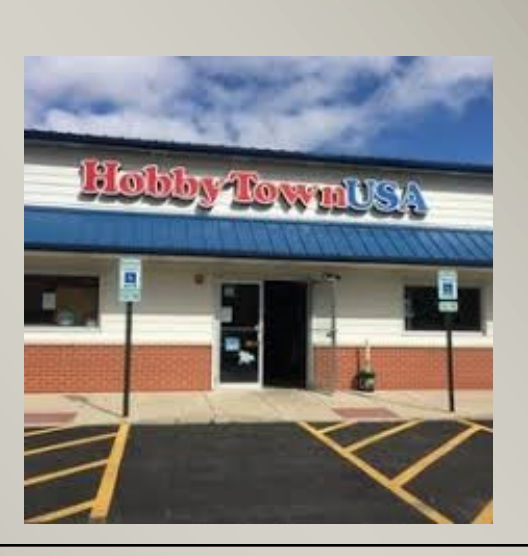

Hobby Town USA of Lake In The Hills 9200 Pyott Rd at Imhoff Road Lake In The Hills Il 60156 847-658-1515

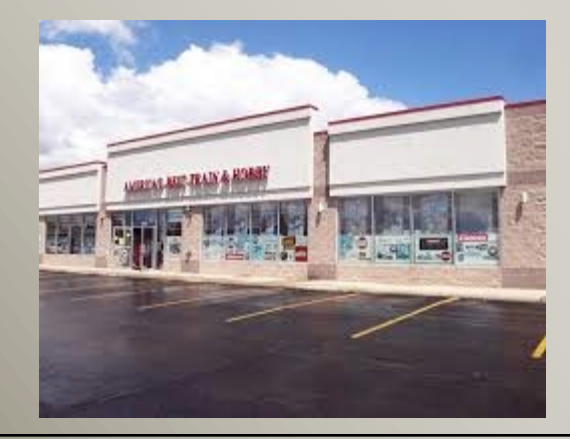

America's Best Train & Hobby 865 Maplewood Itasca, IL 60143 630-467-1102

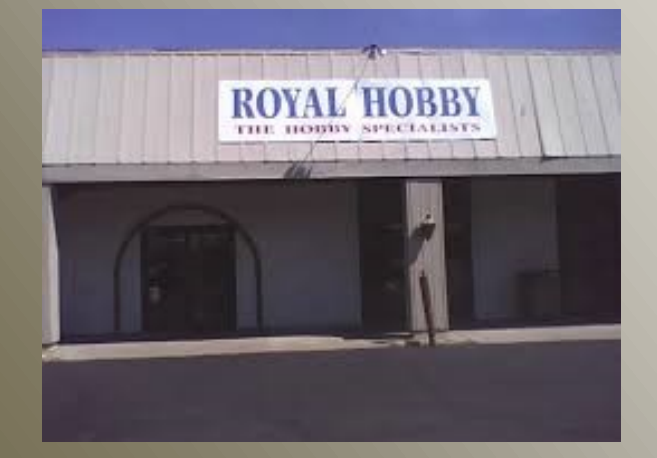

Royal Hobby Shop 3920 E State St, Rockford, IL 61108 (815) 399-1771

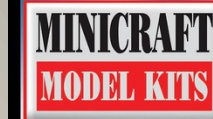

**Fine Plastic Model Kits**<br>
• #1 Source for Private Airplane Models • Makers of the finest Titanic Model available

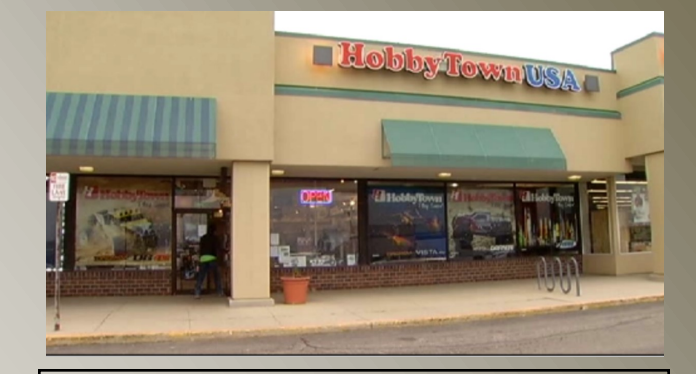

Hobby Town USA of Schaumburg 247 W Golf Rd Schaumburg, IL 847-490-0900

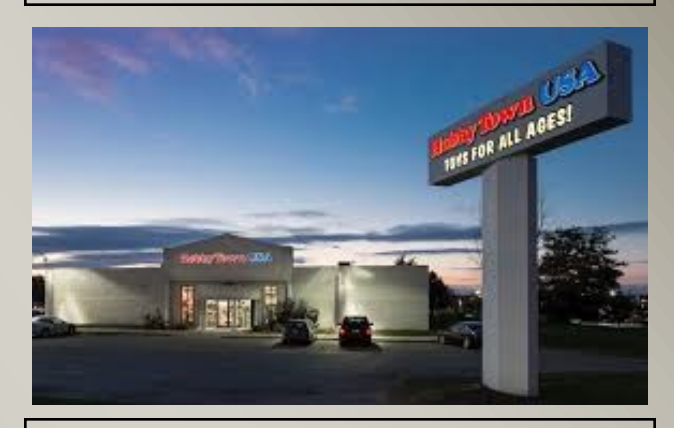

Hobby Town USA of Rockford 3782 N Alpine Rd, Rockford, IL 61114 (815) 282-0727

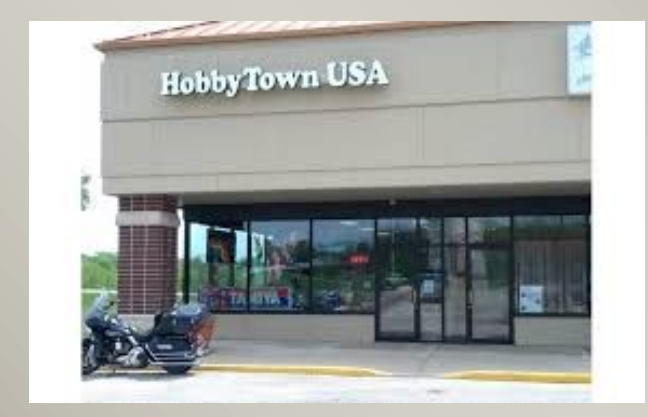

Hobby Town USA of Lake Geneva 168 E Geneva Square, Lake Geneva, WI 53147 (262) 729-4053

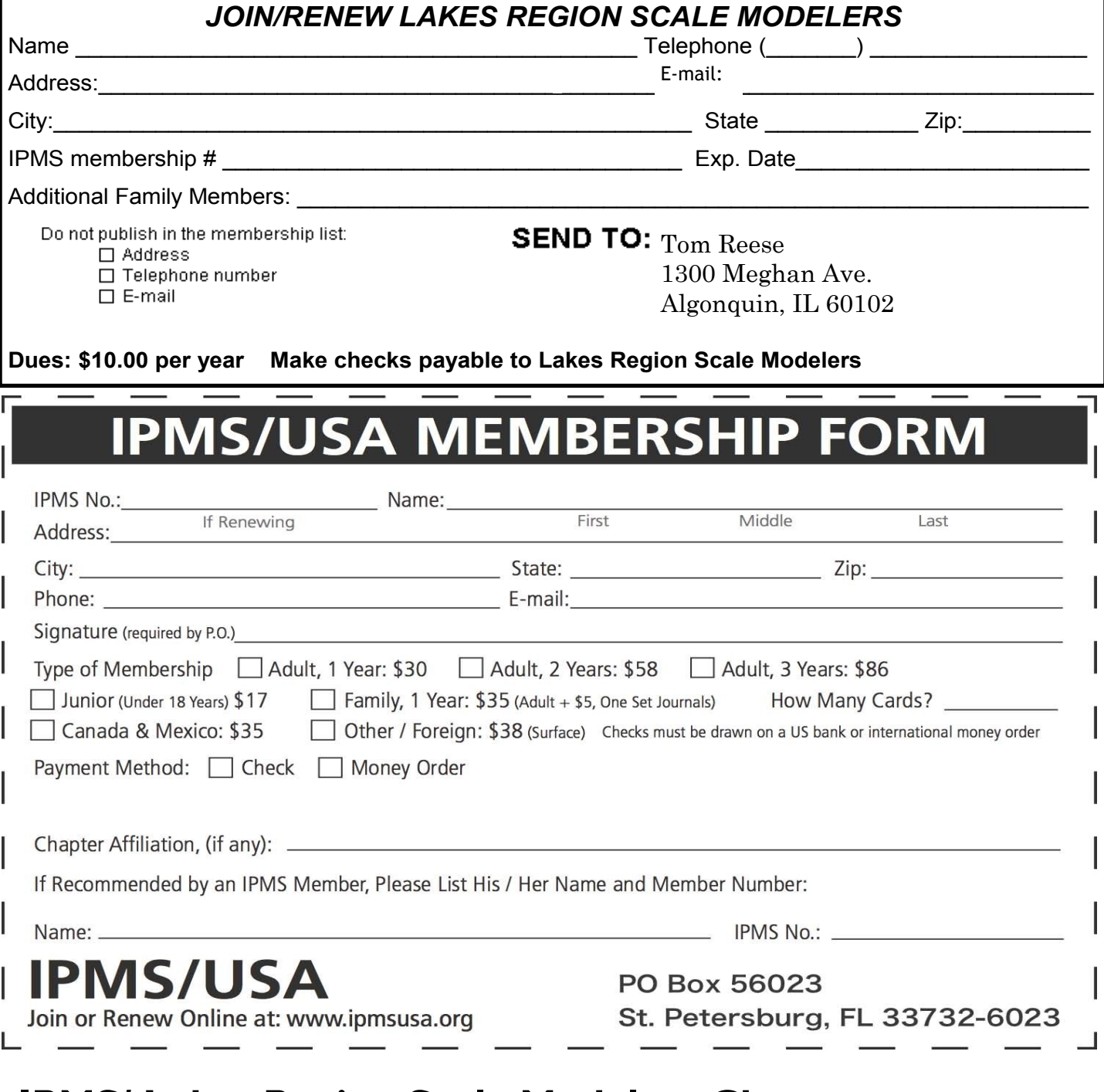

## **IPMS/ Lakes Region Scale Modelers Chapter contacts**

**President** John Graham: email at cubflyer1940@yahoo.com

**Vice President:** Robert Raver email at rrraver@gmail.com

**Treasurer:** Tom Reese email at *[tlbjreese@att.net](mailto:tlbjreese@att.net)* 

**Secretary & Membership Chairman:** Matt Stowell email at msstowell@comcast.net

**Chapter Contact**: Neil Butler email at ExcenMod@aol.com

Newsletter Editor: Tom Reese email at the the seated pattern of the Newsletter Editor: Tom Reese email at the research